## Package 'leaflet.minicharts'

May 11, 2021

<span id="page-0-0"></span>Type Package Title Mini Charts for Interactive Maps Version 0.6.2 Description Add and modify small charts on an interactive map created with package 'leaflet'. These charts can be used to represent at same time multiple variables on a single map. License GPL (>= 2) | file LICENSE Depends  $R$  ( $>= 2.10$ ) **Imports** leaflet  $(>= 1.1.0)$ , htmltools Encoding UTF-8 LazyData true RoxygenNote 7.1.1 Suggests knitr, rmarkdown, dplyr, shiny, manipulateWidget, testthat, covr VignetteBuilder knitr NeedsCompilation no Author Veronique Bachelier [aut, cre], Jalal-Edine ZAWAM [aut], Benoit Thieurmel [aut], Francois Guillem [aut], RTE [cph] Maintainer Veronique Bachelier <veronique.bachelier@rte-france.com> Repository CRAN

Date/Publication 2021-05-11 09:20:10 UTC

### R topics documented:

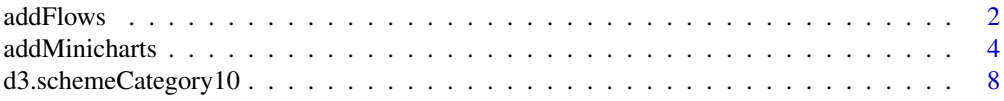

#### <span id="page-1-0"></span>2 addFlows and the contract of the contract of the contract of the contract of the contract of the contract of the contract of the contract of the contract of the contract of the contract of the contract of the contract of

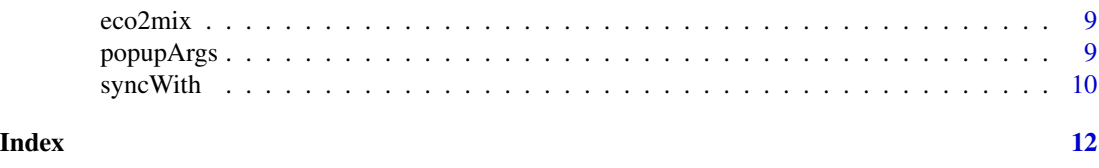

#### Description

These functions can be used to represent flows and their evolution on a map created with  $\text{leaflet}()$ . Flows are simply represented by a segment between two points with an arrow at its center that indicates the direction of the flow.

addFlows *Add or modify flows on a leaflet map*

#### Usage

```
addFlows(
  map,
  lng0,
  lat0,
  lng1,
  lat1,
  color = "blue",
  flow = 1,
  opacity = 1,
  dir = NULL,time = NULL,
  popup = popupArgs(labels = "Flow"),
  layerId = NULL,timeFormat = NULL,
  initialTime = NULL,
  maxFlow = max(abs(flow)),minThickness = 1,
  maxThickness = 20,
  popupOptions = NULL
\lambdaupdateFlows(
  map,
  layerId,
  color = NULL,
  flow = NULL,
  opacity = NULL,dir = NULL,time = NULL,
  popup = NULL,
  timeFormat = NULL,
```
#### <span id="page-2-0"></span>addFlows 3

```
initialTime = NULL,
 maxFlow = NULL,
 minThickness = 1,
 maxThickness = 20,
 popupOptions = NULL
)
```
removeFlows(map, layerId)

clearFlows(map)

#### Arguments

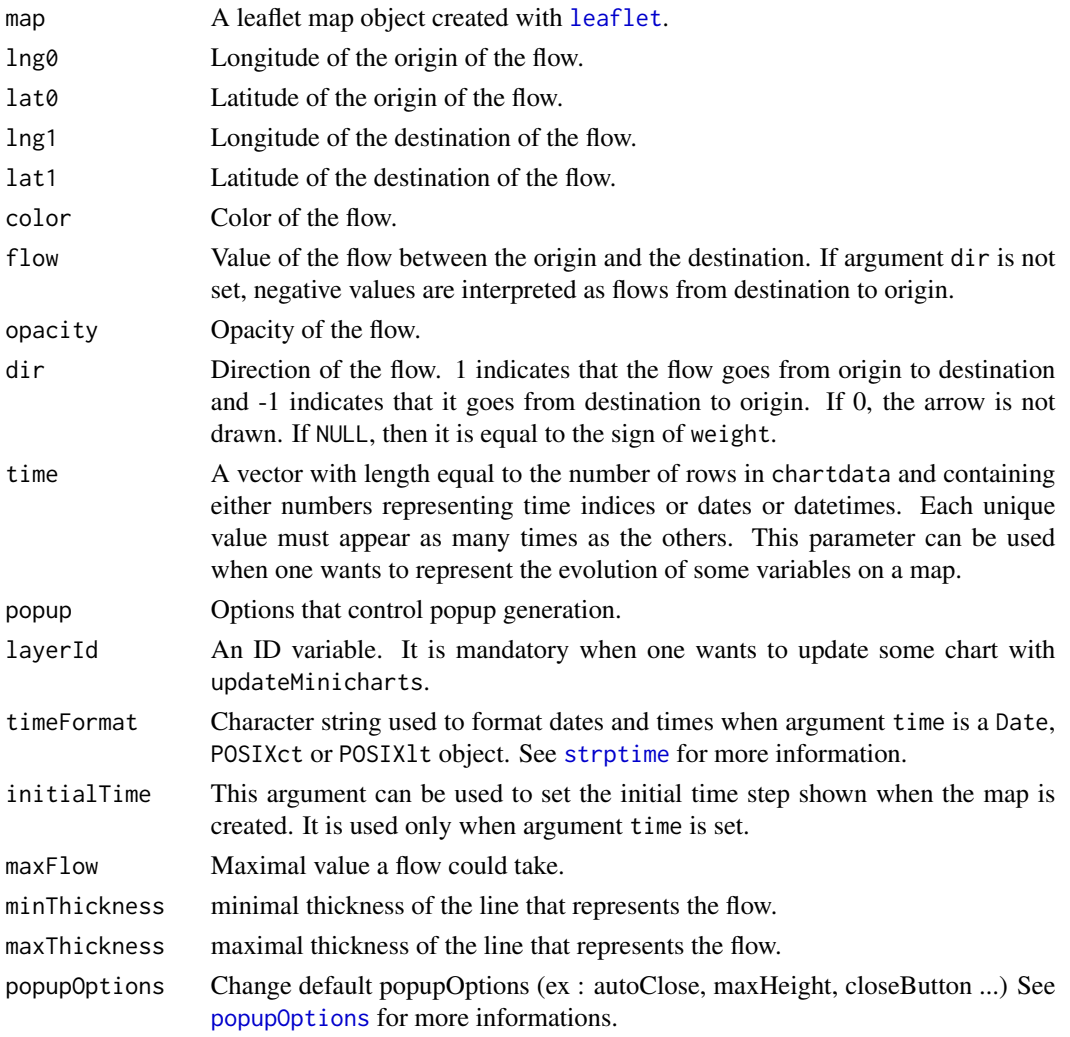

#### Value

The modified leaflet map object.

#### Examples

```
require(leaflet)
# Toy example
leaflet() %>% addTiles() %>%
  addFlows(0, 0, 1, 1, flow = 10)
# Electric exchanges between France and neighboring countries
data("eco2mixBalance")
bal <- eco2mixBalance
leaflet() %>% addTiles() %>%
  addFlows(
   bal$lng0, bal$lat0, bal$lng1, bal$lat1,
   flow = bal$balance,
   time = bal$month
  \lambda# popupOptions
data("eco2mixBalance")
bal <- eco2mixBalance
leaflet() %>% addTiles() %>%
  addFlows(
   bal$lng0, bal$lat0, bal$lng1, bal$lat1,
    flow = bal$balance,
    time = bal$month,
   popupOptions = list(closeOnClick = FALSE, autoClose = FALSE)
  )
```
addMinicharts *Add or update charts on a leaflet map*

#### Description

these functions add or update minicharts in a leaflet map at given coordinates: they can be bar charts, pie charts or polar charts where chartdata is encoded either by area or by radius.

#### Usage

```
addMinicharts(
  map,
  lng,
  lat,
  chartdata = 1,
  time = NULL,
  maxValues = NULL,
  type = "auto",fillColor = d3.schemeCategory10[1],
```
<span id="page-3-0"></span>

```
colorPalette = d3.schemeCategory10,
  width = 30,
 height = 30.
  opacity = 1,
  showLabels = FALSE,
  labelText = NULL,
  labelMinSize = 8,
  labelMaxSize = 24,
  labelStyle = NULL,
  transitionTime = 750,
  popup = popupArgs(),
  layerId = NULL,legend = TRUE,legendPosition = "topright",
  timeFormat = NULL,
  initialTime = NULL,
  onChange = NULL,
 popupOptions = NULL
\lambdaupdateMinicharts(
  map,
  layerId,
  chartdata = NULL,
  time = NULL,
 maxValues = NULL,
  type = NULL,fillColor = NULL,
  colorPalette = d3.schemeCategory10,
 width = NULL,height = NULL,opacity = NULL,showLabels = NULL,
  labelText = NULL,
  labelMinSize = NULL,
  labelMaxSize = NULL,
  labelStyle = NULL,
  transitionTime = NULL,
  popup = NULL,legend = TRUE,legendPosition = NULL,
  timeFormat = NULL,
  initialTime = NULL,
  onChange = NULL,
 popupOptions = NULL
)
removeMinicharts(map, layerId)
```
<span id="page-5-0"></span>clearMinicharts(map)

#### Arguments

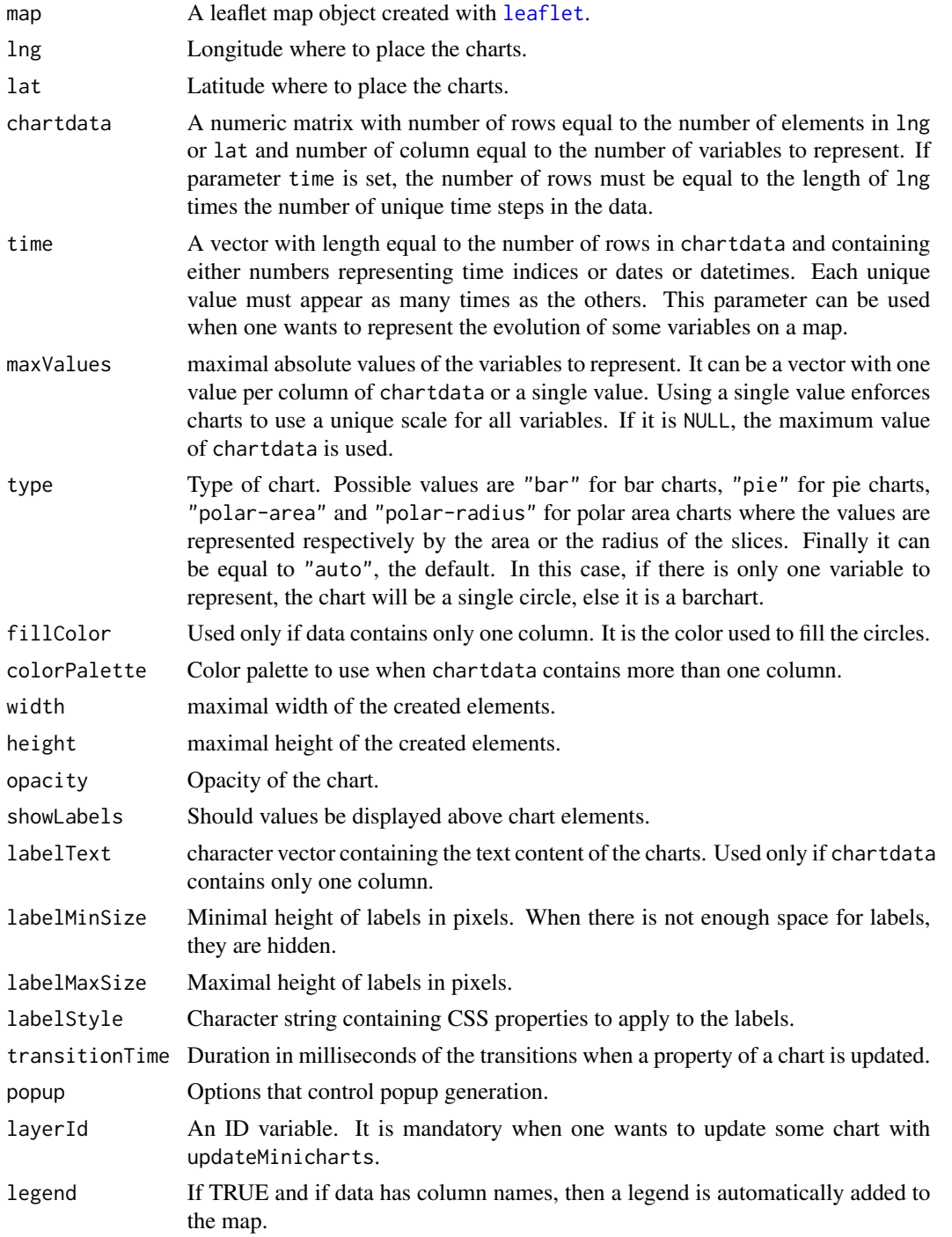

<span id="page-6-0"></span>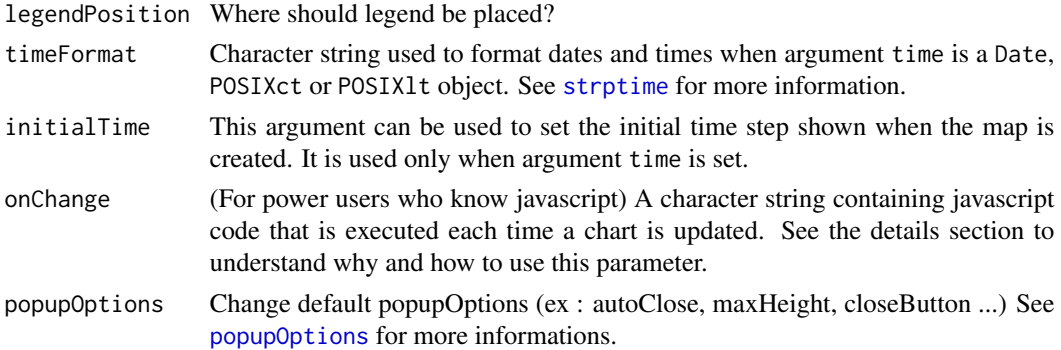

#### Details

Since version 0.5, the parameter onChange can be used to execute some arbitrary javascript code each time a chart is updated (with updateMinicharts() or when time step changes). A typical use case would be to change the color of a polygon added with [addPolygons](#page-0-0) based on the data of the chart. It is even possible to create an invisible chart and use it to manage the color and the popup of a polygon. Here is a sample code that do that:

```
leaflet() %>% addTiles() %>%
 addPolygons(data = myPolygons, layerId = myPolygons$myIds) %>%
 addMinicharts(
   mydata$lon, mydata$lat,
   time = mydata$time
   fillColor = mydata$color,
   layerId = mydata$myIds,
   width = 0, height = 0,
   onChange = "
     var s = this._map.layerManager.getLayer("shape", this.layerId);
     s.bindPopup(popup);
     if (opts.fillColor) {
       d3.select(s._path)
        .transition()
        .duration(750)
        .attr("fill", opts.fillColor);
      }"
 )
```
The following objects are available when executing the javascript code:

this The current minichart object. See [https://rte-antares-rpackage.github.io/leaflet.](https://rte-antares-rpackage.github.io/leaflet.minichart/-_L.Minichart_.html) [minichart/-\\_L.Minichart\\_.html](https://rte-antares-rpackage.github.io/leaflet.minichart/-_L.Minichart_.html) for more information.

opts The current options passed to the current minichart object.

popup Popup html.

d3 The D3 module.

Here is a toy example

#### Value

The modified leaflet map object. addMinicharts add new minicharts to the map. updateMinicharts updates minicharts that have already been added to the map. removeMinicharts removes some specific charts from the map and clearMinicharts removes all charts from the map and if necessary the legend that has been automatically created.

#### Examples

```
require(leaflet)
mymap <- leaflet() %>% addTiles() %>% addMinicharts(0, 0, chartdata = 1:3, layerId = "c1")
mymap
mymap %>% updateMinicharts("c1", maxValues = 6)
mymap %>% updateMinicharts("c1", type="pie")
# popupOptions
mymap <- leaflet() %>% addTiles() %>%
 addMinicharts(0, 0, chartdata = 1:3, layerId = "c1", popupOptions = list(closeButton = FALSE))
mymap
mymap %>% updateMinicharts("c1", maxValues = 6, popupOptions = list(closeButton = TRUE))
```
d3.schemeCategory10 *d3 color palette*

#### Description

A character vector containing ten colors. These colors are used as the default color palette

#### Usage

d3.schemeCategory10

#### Format

An object of class character of length 10.

#### Author(s)

Francois Guillem

#### References

<https://github.com/d3/d3-scale>

<span id="page-7-0"></span>

<span id="page-8-0"></span>

#### Description

eco2mix contains the electric production, consumption and exchanges of France from january 2010 to february 2017 and of 12 french regions from january 2013 to february 2017.

In addition to the total production, the table contains one column for each type of production. The table also contains the latitude and longitude of the center of the regions.

eco2mixBalance is an extract of eco2mix that contains only exchanges between France and neighbouring countries, in a convenient format to represent flows on a map.

#### Usage

eco2mix

eco2mixBalance

#### Format

An object of class data. frame with 686 rows and 22 columns.

An object of class data.frame with 430 rows and 7 columns.

#### Author(s)

Francois Guillem

#### References

<https://www.rte-france.com/eco2mix>

popupArgs *Options for popup generation*

#### Description

This function simply returns a list of options to control the generation of popups.

#### Usage

```
popupArgs(
  showTitle = TRUE,
  showValues = TRUE,
  labels = NULL,
  supValues = NULL,
  supLabels = colnames(supValues),
  html = NULL,noPopup = FALSE,
 digits = NULL
\lambda
```
#### Arguments

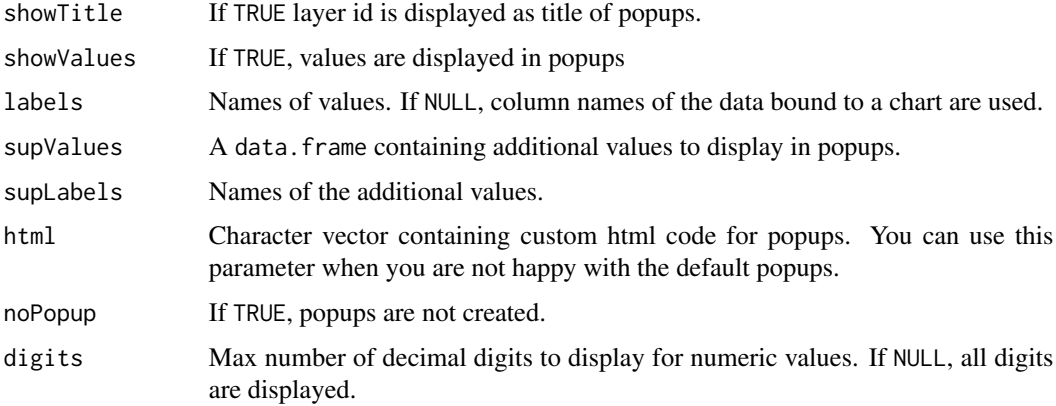

#### Value

List containing options for popup generation

syncWith *Synchronize multiple maps*

#### Description

This function can be used when multiple leaflet maps are displayed on the same view (for instance in a shiny application or a Rmarkdown document) and one wants to synchronize their center, zoom and time.

syncWith() can also be used with basic leaflet maps to synchronize only their zoom and center.

#### Usage

syncWith(map, groupname)

<span id="page-9-0"></span>

#### <span id="page-10-0"></span>syncWith 11

#### Arguments

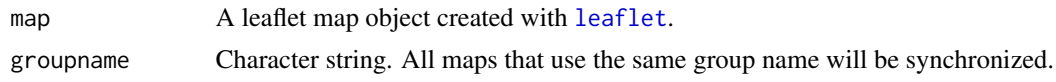

#### Value

The modified leaflet map object.

#### Examples

```
if (require(manipulateWidget) & require(leaflet)) {
```

```
# Synchronize zoom and center of basic maps.
basicMap1 <- leaflet() %>% addTiles() %>% syncWith("basicmaps")
basicMap2 <- leaflet() %>% addTiles() %>% syncWith("basicmaps")
combineWidgets(basicMap1, basicMap2)
# Synchronize time step of two maps that represent the evolution of some
# variable.
map1 <- leaflet() %>% addTiles() %>%
 addMinicharts(0, 40, chartdata = 1:10, time = 1:10) %>%
 syncWith("maps")
map2 <- leaflet() %>% addTiles() %>%
 addMinicharts(0, 40, chartdata = 10:1, time = 1:10) %>%
  syncWith("maps")
combineWidgets(map1, map2)
```

```
}
```
# <span id="page-11-0"></span>Index

∗ datasets d3.schemeCategory10, [8](#page-7-0) eco2mix, [9](#page-8-0)

addFlows, [2](#page-1-0) addMinicharts, [4](#page-3-0) addPolygons, *[7](#page-6-0)*

clearFlows *(*addFlows*)*, [2](#page-1-0) clearMinicharts *(*addMinicharts*)*, [4](#page-3-0)

d3.schemeCategory10, [8](#page-7-0)

eco2mix, [9](#page-8-0) eco2mixBalance *(*eco2mix*)*, [9](#page-8-0)

leaflet, *[2,](#page-1-0) [3](#page-2-0)*, *[6](#page-5-0)*, *[11](#page-10-0)*

popupArgs, [9](#page-8-0) popupOptions, *[3](#page-2-0)*, *[7](#page-6-0)*

removeFlows *(*addFlows*)*, [2](#page-1-0) removeMinicharts *(*addMinicharts*)*, [4](#page-3-0)

strptime, *[3](#page-2-0)*, *[7](#page-6-0)* syncWith, [10](#page-9-0)

updateFlows *(*addFlows*)*, [2](#page-1-0) updateMinicharts *(*addMinicharts*)*, [4](#page-3-0)